## 呈交退還款項的申請

本步驟指南只提供一般指引,概述關於利用綜合法院案件管理系統送交文件的一般程序,當中的截圖只 用作一般說明,未必特指某案件/文件。

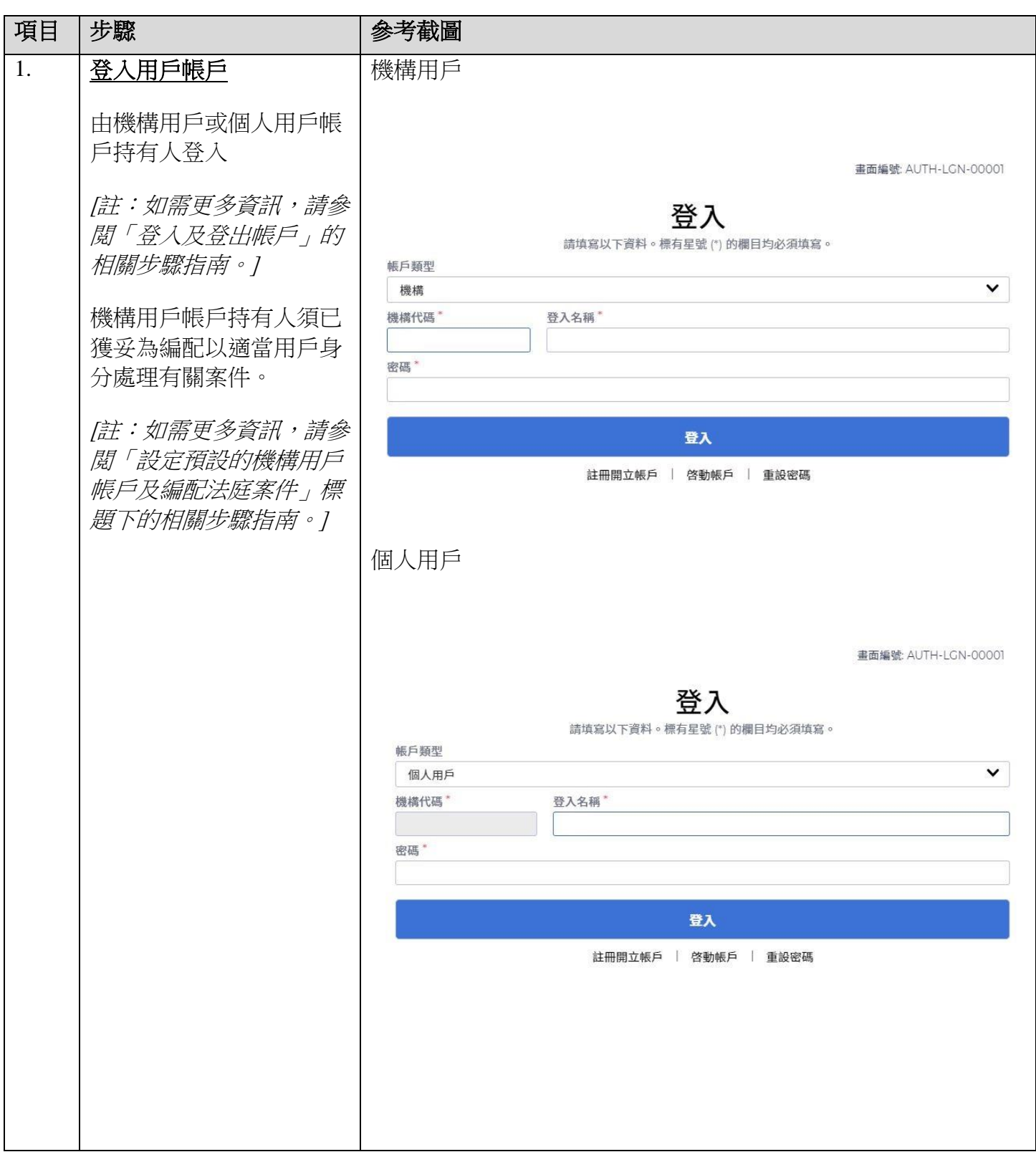

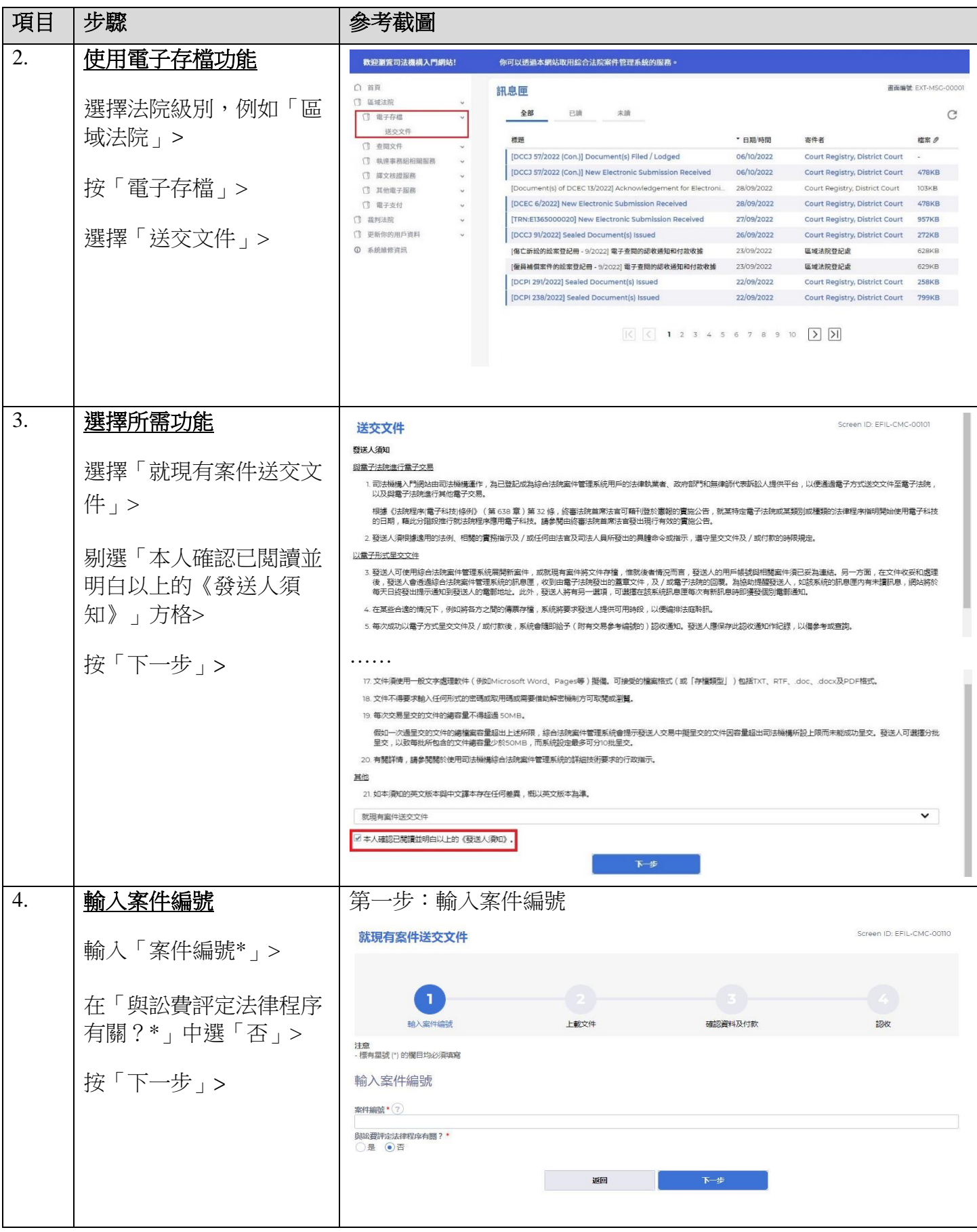

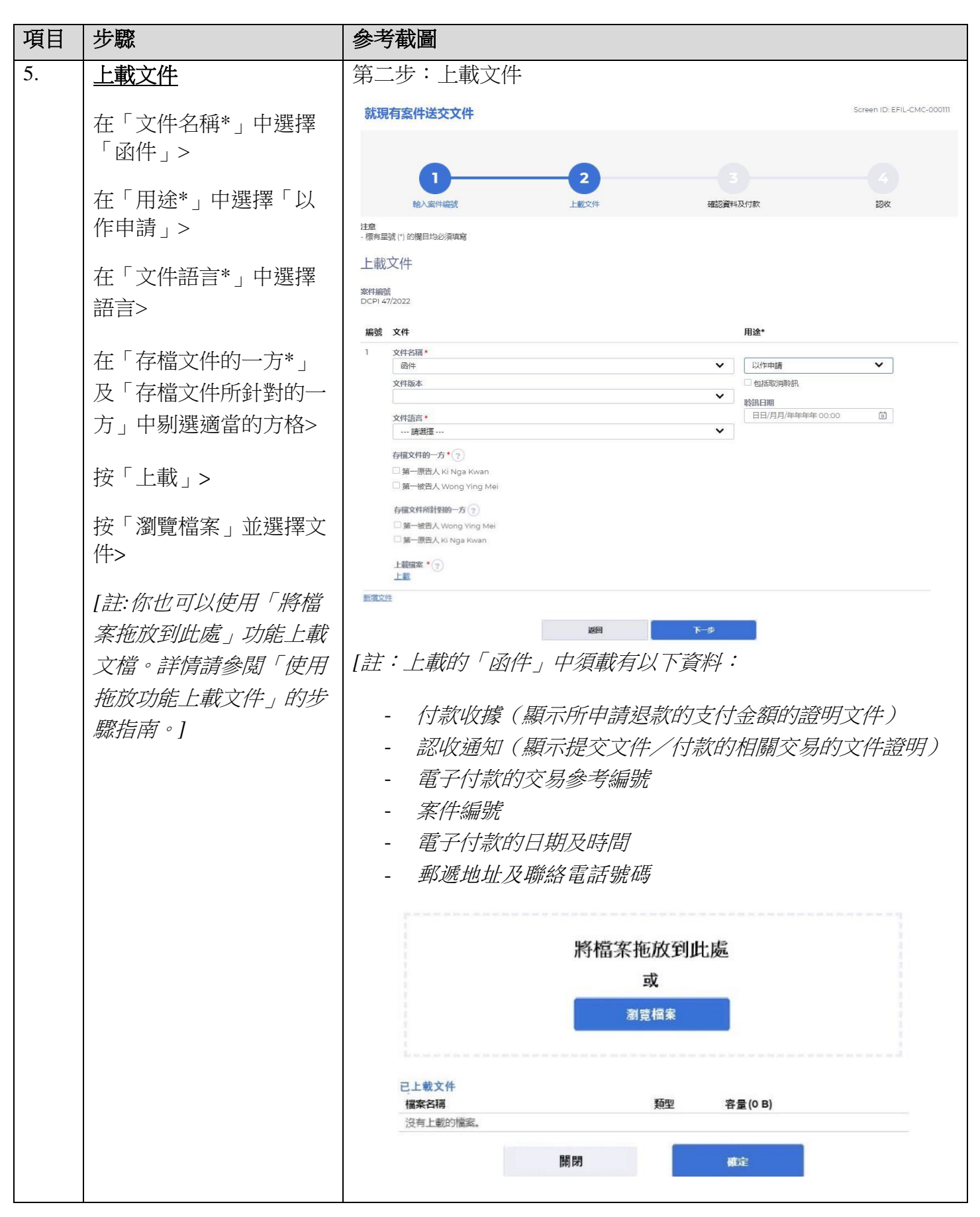

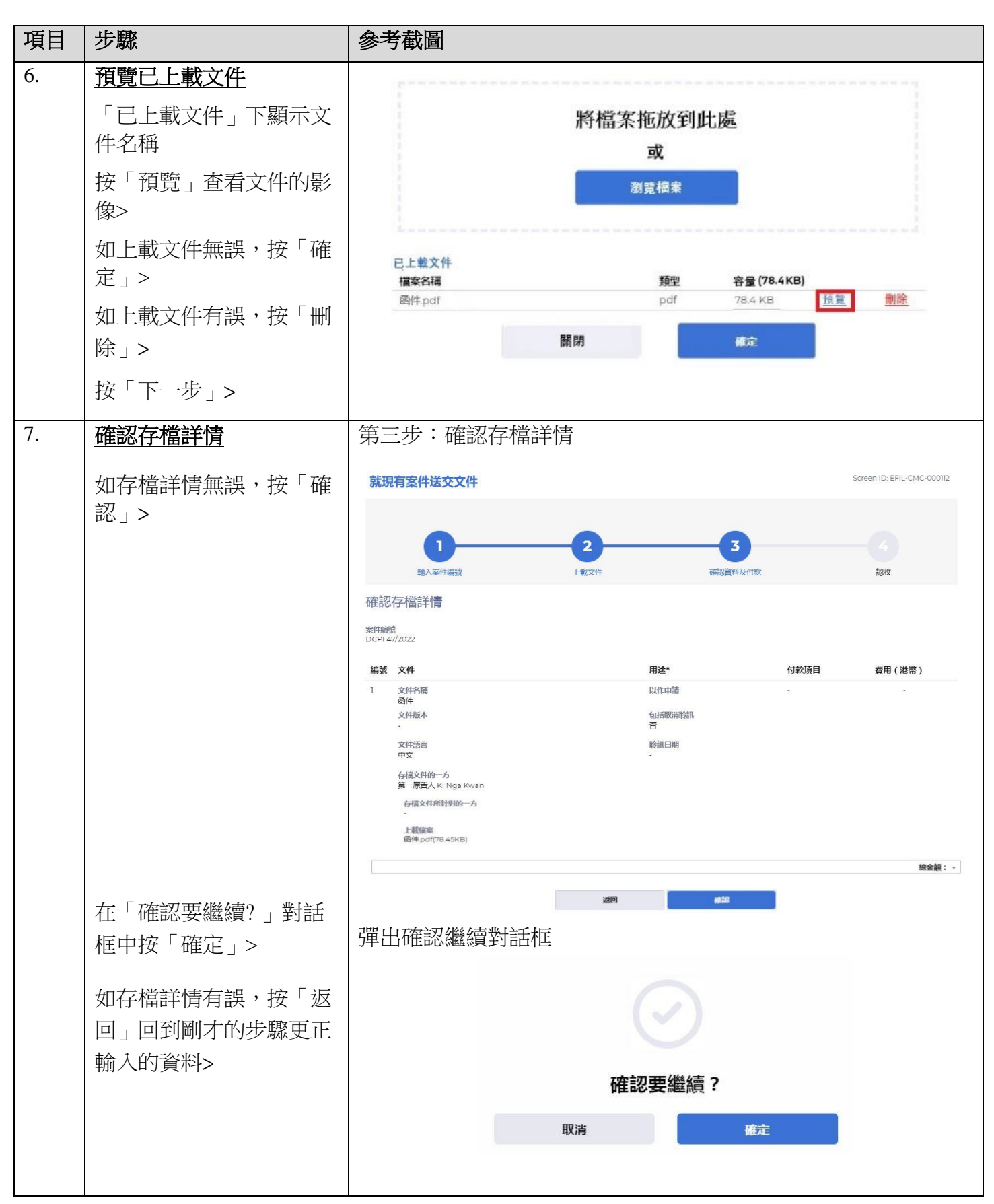

司法機構(2022 年 11 月版) 第 4 頁,共 7 頁

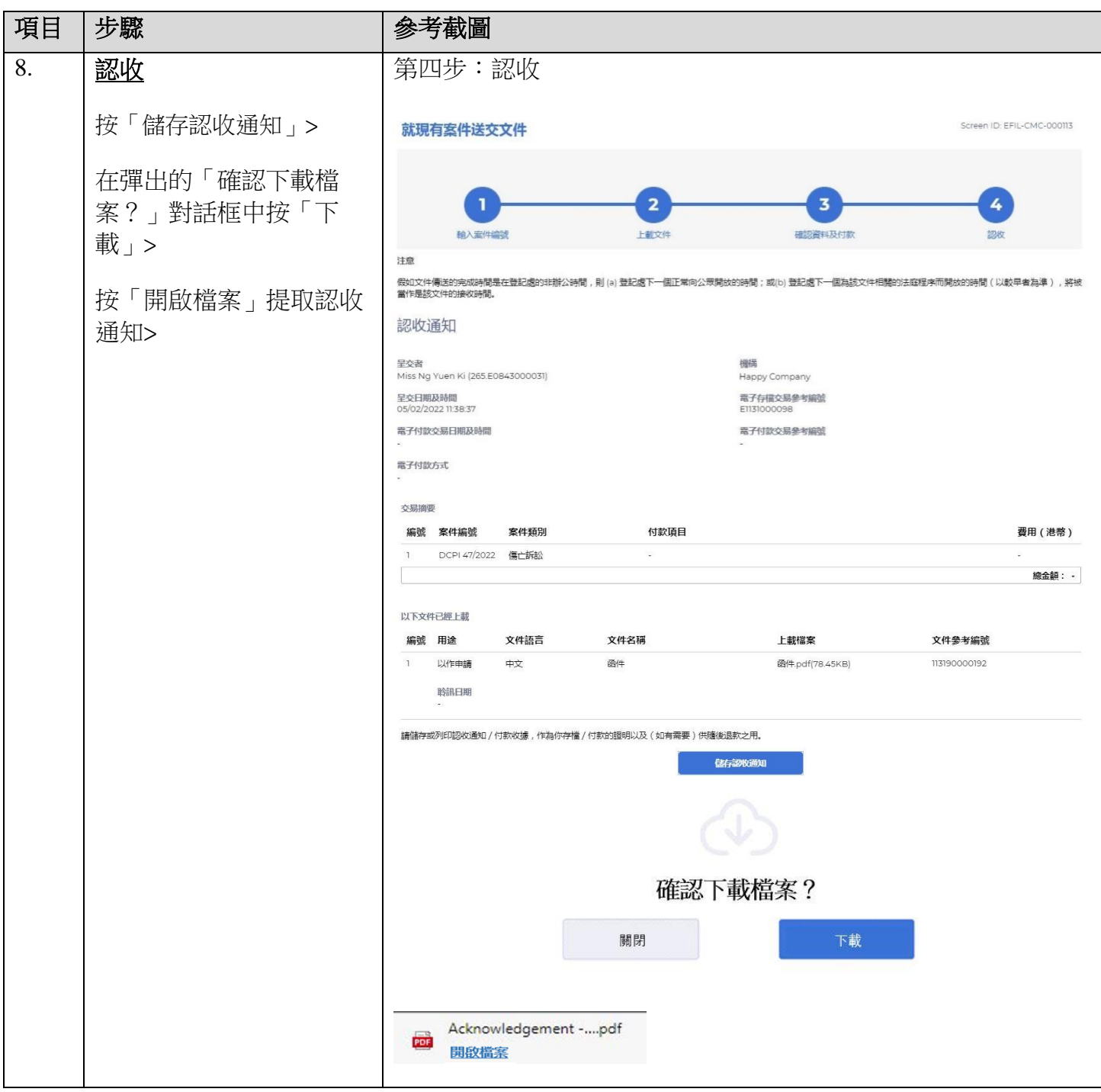

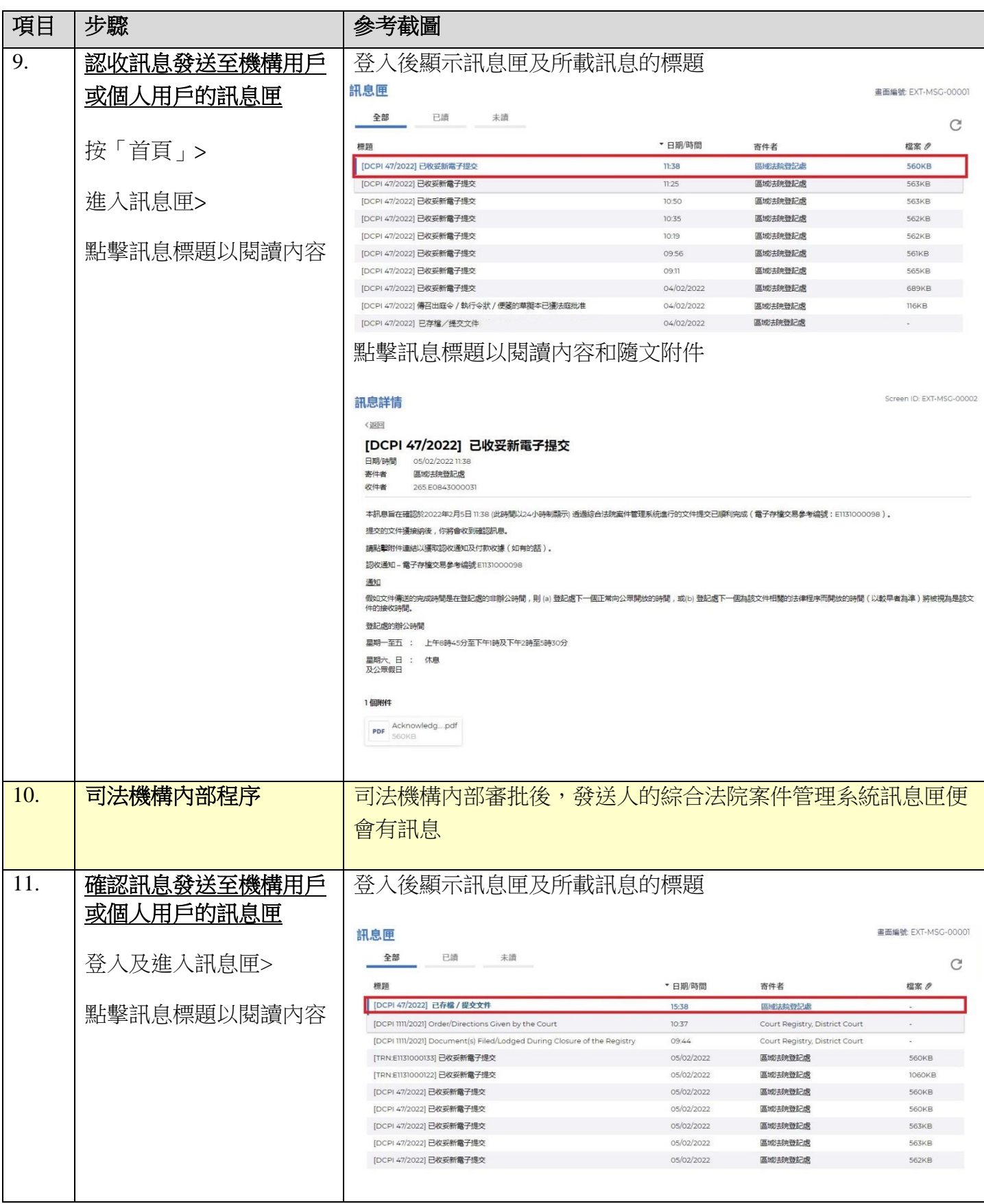

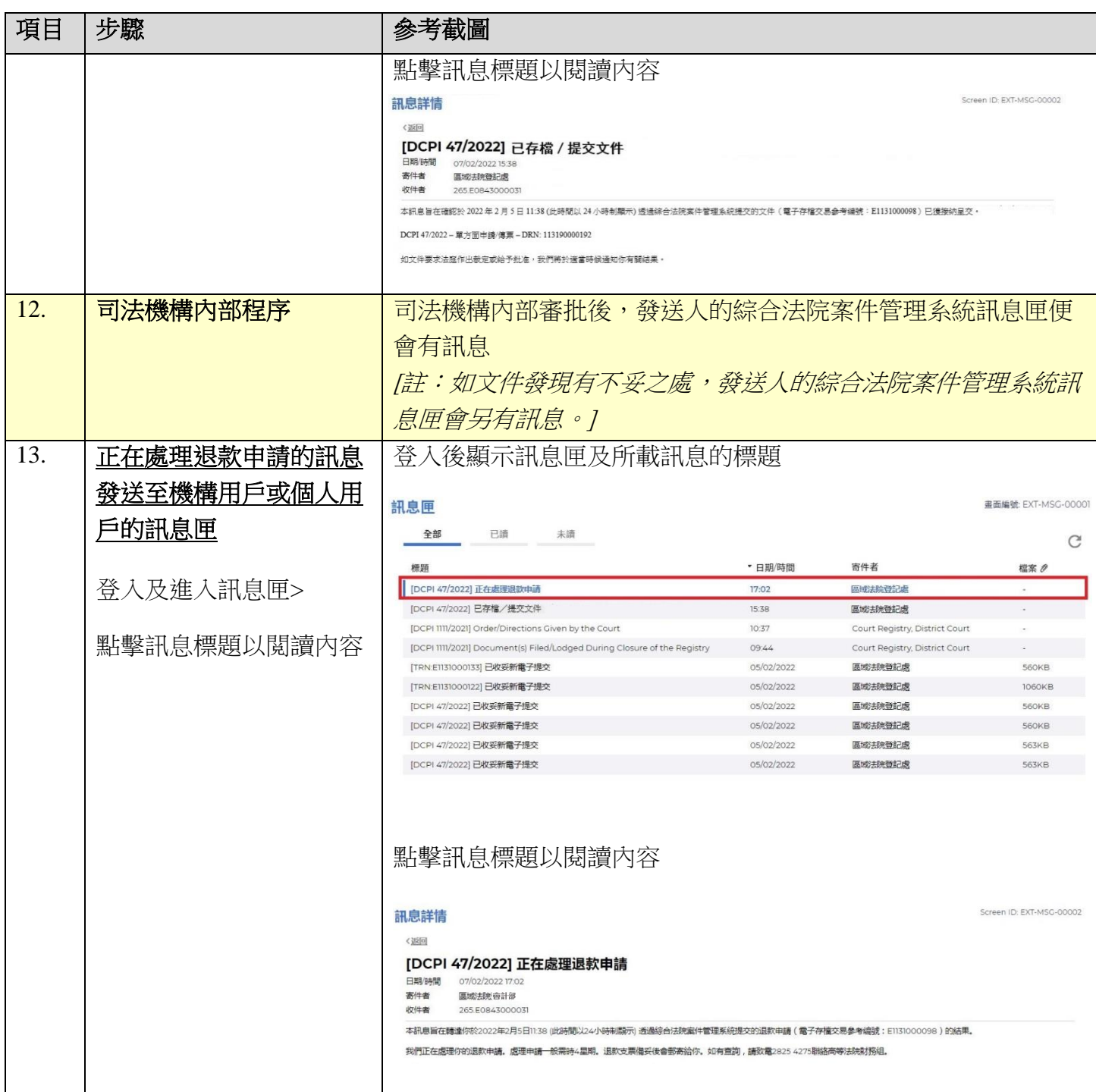

司法機構內部程序